# **Get Plain Text X64**

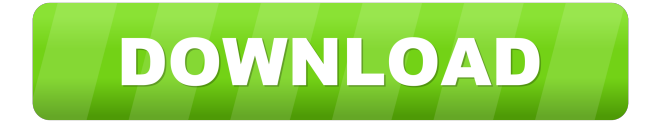

#### **Get Plain Text Free [Mac/Win] (Updated 2022)**

Get Plain Text Crack Free Download is an application which can be used to get rid of all formatting from the clipboard. In order to do that, you just need to run the application and paste the copied text in the window with the text formatting. The application uses advanced clipboard technology to remove the formatting information from the clipboard and paste only the text in a text box in a new window. The first time you launch this utility, it asks to add a shortcut to the taskbar. Once this is done, you can use the application without any restrictions. Get Plain Text Installation: 1. Download Get Plain Text from get-plain-text.com 2. Open the downloaded file 3. Install the application Please be reminded that Get Plain Text has been tested on Windows XP, Vista, 7 and 8. It will be very useful if you can install Get Plain Text on all of these systems. Get Plain Text Features: 1. Highly efficient clipboard technology. 2. Do not bother you with windows, prompt dialogs, memory usage, tray icon and so on. 3. Extremely fast. 4. No need to add a shortcut to the taskbar. 5. Supported on all windows versions (from Windows 2000 to Windows 8.1). 6. Works silently in the background and does not affect other applications 7. Easily accessible from the context menu. Get Plain Text will help you to make the life of many people better. If you have some problems or suggestions, please contact me by e-mail or through the feedback form at the website. Get Plain Text Screenshot I have decided to create Get Plain Text. I wanted to help people like me with the same issues and problems, who are lazy to use copy-paste operations that usually include unwanted formatting and have no time to waste on adding a shortcut to the taskbar or some other unrelated details. I was delighted to discover that there are no other similar utilities like Get Plain Text. And when I was searching on Google for a similar utility, I found some. But they all had a lot of annoying features that were not needed for such a simple clipboard paste utility. I decided to make my own and add new features to the tool. The main features of Get Plain Text are: 1. No ads. 2. No startup or run dialogs. 3. No delay when you select or copy text.

#### **Get Plain Text Crack +**

1. All contents on this site are from free sources. 2. I do not support or promote illegal behaviors. 3. This site is not affiliated with the copyright owners. 4. This site is not affiliated with the application vendors. 5. This site does not collect any personal data of users. 6. The website admin is not responsible for any of the user's content or for the use of the website by the user. 7. My privacy policy can be found here. 8. Please contact me if you have any questions. Contact Me: Last Reply by Justin on 2/12/2010 Got plain text here from css. Here's the code I used to "get" it: \[code language="CSS"\] a { color: #000080; } /\* and other things \*/ \[code

language="CSS"\] This is the code that made it plain: In case it is not clear, I set the CssClass of a tag to be 'plain' instead of using 'normal' because I do not want to set the link styles. A: It's called TextRange.Copy. I don't know of any other way to do it. A: Edit: I did a quick search, and found a neat extension for Google Chrome that does exactly this. Clipboard.Cleaner seems to work in Google Chrome. Although I would still prefer a little more elegance to the solution, it's still worth a look. The invention relates to the production of can bodies by blow-forming. In the prior art, the manufacture of cans from aluminum (tinplate) by a conventional metal-die can manufacturing process involves a sequence of sequential operations including a blankfeeding operation, a forming operation, a first can coating operation, a second can coating operation, a trimming operation and a second can coating operation. A second can coating operation may be used to form a third can coating at a location prior to the trimming operation or a can necking operation which may be used prior to the trimming operation. A typical metal-die can manufacturing process involves a blank-feeding operation where a single-side drawn-and-ironed blank of tinplate is introduced to a blank-feeder which 1d6a3396d6

### **Get Plain Text Crack**

• Get Plain Text is a clipboard extender that provides a solution to the problem of removing unwanted formatting from the clipboard • Every time you run it, the utility changes the content of the clipboard, removing any text formatting, including fonts, sizes, colors, embedded images, but leaves the main thing - plain text. • The Get Plain Text utility does not require any installation. Just run the executable file, and you are ready to paste clean text from the clipboard. The program does not appear on the system tray; so you do not have to worry about its status icon. • Get Plain Text is a small and quick clipboard extender. It runs and removes unwanted formatting from the clipboard in less than a second. Once the job is done, the program closes automatically. It does not bother you with windows, prompt dialogs, or any other bells and whistles. • The Get Plain Text utility is a clean and safe application with no nasty bugs and no permissions issues. • Get Plain Text does not require any manual configuration and the usage is very easy. Just run the executable file, and you are ready to paste clean text from the clipboard. • Get Plain Text is a software that helps you to paste clean text from the clipboard without formatting. It is a small and quick clipboard extender. The Get Plain Text utility changes the content of the clipboard, removing any text formatting, including fonts, sizes, colors, embedded images but leaves the main thing - plain text. • The Get Plain Text utility does not require any installation. Just run the executable file, and you are ready to paste clean text from the clipboard. The program does not appear on the system tray; so you do not have to worry about its status icon. • Get Plain Text is a clean and safe application with no nasty bugs and no permissions issues. • Get Plain Text does not require any manual configuration and the usage is very easy. Just run the executable file, and you are ready to paste clean text from the clipboard. • Get Plain Text removes unwanted formatting from the clipboard and places it on the clipboard as plain text. • When you use this software, you have to run the program only once. After that, the Get Plain Text utility automatically changes the content of the clipboard on each and every operation. • Get Plain Text supports the following clipboard types: - Text

### **What's New In Get Plain Text?**

The Get Plain Text is a small and quick clipboard extender. It does not add an icon to the system tray and does not consume memory when you use it. You just run the program once to remove unwanted formatting from the clipboard and keep your focus on your work. The tool is very easy to use and supports multiple languages and encodings. You can change the language, used for output, just by clicking on the Tools menu. The tool does not require any installation, it just removes unwanted formatting from the clipboard. What's New Version 6.0.5.9 - 05-05-2015 Added support for new Windows 8 OS. For information on how to update your existing Get Plain Text tool just go to the Help menu and press the 'Read me' button. Changes Version 6.0.5.8 - 04-29-2015 New: Added support for Windows 8.0. The program is now compatible with 64 bit Windows. Version 6.0.5.7 - 03-13-2015 New: Added support for more languages. New: Added support for Windows 10. New: Fixed an issue in the 'Copy to Plain Text' dialog. Fixed: A few minor bugs were fixed. Changes: All fixes are done in Unicode format. This means that the tool will output text in most of all fonts, and sizes, regardless of the client you are using. Changes: Several minor improvements and UI enhancements were done. Changes: Several small tweaks were made. Fixed: A minor error was fixed. Fixed: A bug in the 'Copy to Plain Text' dialog was fixed. Fixed: A few minor bugs were fixed. What's New Version 6.0.5.6 - 02-25-2015 New: Added support for Windows 8. New: Added support for multi languages. New: Added support for special text selection and clipboard paste options. New: Added support for single line plain text selection. New: Added support for undo/redo. New: Added ability to paste entire contents of selected text. New: Added support for copy to plain text. New: Added ability to delete files

from Windows Explorer. Changes: Numerous fixes and improvements were made. Changes: All updates and improvements are done in Unicode format. This means that the program will work with most of all clients and allow output text in any language, with any font and any size. Changes: Several minor UI improvements were made. Changes: Several small tweaks were made. Changes: All fixes were done in the Unicode format. Changes: Several small changes were made. Changes: A few minor

## **System Requirements For Get Plain Text:**

Supported: Updates will be provided Dota 2 The 2017 International Dota 2 championship held in Seattle, Washington, USA has concluded. We're sad to announce that the Open Beta is over, but we wanted to have time to fix up issues before releasing the full game. Our goal is to release this week and we'll be getting ready to roll out fixes for some of the issues you reported, including: Matching Player Stickers You'll now be able to select the player

<https://techfaqs.org/wp-content/uploads/2022/06/jaklaur.pdf> <http://tejarahworld.com/?p=6313> <https://www.hotels-valdys.fr/wp-content/uploads/2022/06/yesston.pdf> [http://www.suaopiniao1.com.br//upload/files/2022/06/QftOxkpagsESjzGZ1pIJ\\_07\\_8](http://www.suaopiniao1.com.br//upload/files/2022/06/QftOxkpagsESjzGZ1pIJ_07_8988ccd8417cf73bbe3291953b306ac3_file.pdf) [988ccd8417cf73bbe3291953b306ac3\\_file.pdf](http://www.suaopiniao1.com.br//upload/files/2022/06/QftOxkpagsESjzGZ1pIJ_07_8988ccd8417cf73bbe3291953b306ac3_file.pdf) <https://xn--80aagyardii6h.xn--p1ai/public-fix-profile-crack-free-download-mac-win/> [https://www.pizzavisor.fr/wp](https://www.pizzavisor.fr/wp-content/uploads/2022/06/FIFAcom_Latest_Football_News.pdf)[content/uploads/2022/06/FIFAcom\\_Latest\\_Football\\_News.pdf](https://www.pizzavisor.fr/wp-content/uploads/2022/06/FIFAcom_Latest_Football_News.pdf) [https://marcsaugames.com/2022/06/07/fast-submit-crack-with-license-key-free](https://marcsaugames.com/2022/06/07/fast-submit-crack-with-license-key-free-latest/)[latest/](https://marcsaugames.com/2022/06/07/fast-submit-crack-with-license-key-free-latest/) <https://www.anastasia.sk/ims2flux-crack-keygen-for-lifetime-download-for-pc-2022/> [https://xn--80aagyardii6h.xn--p1ai/drivepurge-1-2-0-0-crack-lifetime-activation-code](https://xn--80aagyardii6h.xn--p1ai/drivepurge-1-2-0-0-crack-lifetime-activation-code-free-download-32-64bit/)[free-download-32-64bit/](https://xn--80aagyardii6h.xn--p1ai/drivepurge-1-2-0-0-crack-lifetime-activation-code-free-download-32-64bit/) [https://sawkasetworld.net/upload/files/2022/06/yQgap9rLorzCiuCoExKE\\_07\\_d6ccc](https://sawkasetworld.net/upload/files/2022/06/yQgap9rLorzCiuCoExKE_07_d6ccc68023d323f3e676266f5d572d8f_file.pdf) [68023d323f3e676266f5d572d8f\\_file.pdf](https://sawkasetworld.net/upload/files/2022/06/yQgap9rLorzCiuCoExKE_07_d6ccc68023d323f3e676266f5d572d8f_file.pdf) <http://www.rentbd.net/?p=9211> [https://nvidia-video-card.com/advert/generate-word-list-license-code-keygen](https://nvidia-video-card.com/advert/generate-word-list-license-code-keygen-april-2022/)[april-2022/](https://nvidia-video-card.com/advert/generate-word-list-license-code-keygen-april-2022/) <http://malenatango.ru/wp-content/uploads/2022/06/jandaro.pdf> <https://urbanpick.biz/wp-content/uploads/2022/06/fontreas.pdf> [https://www.29chat.com/upload/files/2022/06/k52c6QyspPZ4dVGtWZeW\\_07\\_8988](https://www.29chat.com/upload/files/2022/06/k52c6QyspPZ4dVGtWZeW_07_8988ccd8417cf73bbe3291953b306ac3_file.pdf) [ccd8417cf73bbe3291953b306ac3\\_file.pdf](https://www.29chat.com/upload/files/2022/06/k52c6QyspPZ4dVGtWZeW_07_8988ccd8417cf73bbe3291953b306ac3_file.pdf) <https://kasujjaelizabeth.com/netcard-crack-for-pc-latest/> <http://www.acasi.org/singing-tutor-crack-download/> <https://blankbookingagency.com/?p=239608>

[http://www.sparepartsdiesel.com/upload/files/2022/06/U5WMRvDqHUuHmT1Wy4](http://www.sparepartsdiesel.com/upload/files/2022/06/U5WMRvDqHUuHmT1Wy4v4_07_d6ccc68023d323f3e676266f5d572d8f_file.pdf) [v4\\_07\\_d6ccc68023d323f3e676266f5d572d8f\\_file.pdf](http://www.sparepartsdiesel.com/upload/files/2022/06/U5WMRvDqHUuHmT1Wy4v4_07_d6ccc68023d323f3e676266f5d572d8f_file.pdf)

<https://eskidiyse.com/index.php/ip-info-crack-free-3264bit/>